Вестник УГАМУ T. 14, № 3 (38). С. 144–150

АВИАЦИОННАЯ И РАКЕТНО-КОСМИЧЕСКАЯ ТЕХНИКА

УДК 621.45.03

## В**.** П**.** МОНАХОВА**,** В**.** В**.** ТЕРЕНТЬЕВ**,** А**.** А**.** ЯКОВЛЕВ

# ПРОЕКТИРОВАНИЕ УЗЛОВ ГТД ПРИ ИСПОЛЬЗОВАНИИ ВОЗМОЖНОСТЕЙ СТЕРЕОЛИТОГРАФИИ ДЛЯ ПОЛУЧЕНИЯ МОДЕЛЬНЫХ ОБРАЗЦОВ

В статье описываются элементы использования инновационных подходов и технологий при разработке наукоемких изделий на примере численного и модельного исследований системы охлаждения турбинной лопатки газотурбинного двигателя. Приведена цепочка основных действий разработчика: выбор конструктивного решения для моделирования охлаждения, проведение численного моделирования, создание модельного образца и оценка качества его изготовления для проведения натурного эксперимента. Основные инструментальные средства разработки: системы CAD/CAE-моделирования, технологии и оборудование быстрого прототипирования и метрологического контроля. Моделирование газовой динамики; экспериментальные исследования; стереолитографические модели; цепочки проектирования

В настоящее время поиск эффективных путей повышения характеристик авиационных двигателей и сокращение времени их разработки зависит от возможностей точного математического моделирования узлов и элементов. Достоверность численного эксперимента во многом зависит от учета условий и граничных параметров, влияющих на исследуемый образец. Во многих случаях исследования, например газовой динамики в элементах двигателя, необходимо подтверждение выбора расчетной модели модельным (натурным) экспериментом.

### **1.** СОСТОЯНИЕ ВОПРОСА

В настоящее время широкое распространение получает так называемое быстрое прототипирование деталей различными методами, позволяющее на основе CAD-модели быстро изготовить экспериментальный образец с высокой точностью, исследовать его, например, в аэродинамической трубе, и внести необходимые изменения в конструкцию. Быстрое прототипирование (Rapid prototyping) подразумевает аддитивный (additive – «посредством добавления») способ получения изделия, в противоположность «удалению» материала при механообработке. Методы прототипирования подразумевают послойное построение с соединением (склеиванием, спеканием, свариванием) слоев, в том числе наиболее дорогостоящее – выращивание моделей и готовых деталей из металлов (включая титан, никелевые сплавы, кобальт-хром и другие).

Из достаточно распространенных методов можно отметить технологию LOM (Laminated Object Manufacturing) – послойное склеивание полимерной пленки с вырезанием контура детали и SLA – Stereolithography Apparatus – стереолитографию, отверждение тонкого слоя жидкого фотополимера лазерным лучом. Получаемые по этим технологиям модели готовых изделий (деталей) могут быть изготовлены достаточно быстро (за несколько часов) и использоваться в том числе для модельных испытаний. Однако необходимо отметить невозможность осуществления горячих испытаний из-за особенностей материала.

Таким образом, имея доступ к SLA- или LOM-технологиям, целесообразно использовать последовательность проектирования: «CAD / CAE – Быстрое прототипирование – Эксперимент – CAD/CAE», что позволит сократить время и затраты на проведение экспериментов и повысить качество разработки узлов и систем двигателя. Рассмотрим подробнее область применения и особенности стереолитографических моделей на примере проектирования системы охлаждения турбинной лопатки ГТД.

#### **2.** ПОСТАНОВКА ЗАДАЧИ

Исследование параметров современных и перспективных высокотемпературных турбин ГТД, у которых величина максимальной температуры газа на входе в турбину находится в диапазоне 1600 …2100 К, показывает, что в этих случаях необходимо ввести улучшенный вариант пленочного или конвективно-пленоч-

 $\overline{a}$ 

Контактная информация: cadem@mai.ru

ного охлаждения профильной части пера сопловых и рабочих лопаток, включая полки лопаток соплового аппарата турбины. Верхние пределы указанного выше диапазона максимальных температур газа требуют повышения эффективности существующих систем пленочного охлаждения, для чего необходимы новые идеи по схемам и конструкциям системы пленочного охлаждения, воплощенные в реальные проекты лопаток и подкрепленные результатами численных и натурных исследований опытных образнов.

Запатентовано достаточно большое количество различных конструктивных схем пленочного охлаждения лопаток, но недостаточно данных об их эффективности и охлаждающей способности, определяющих ресурс и надежности узла турбины. Также важно на сталии проектирования оценить гидравлические характеристики и пропускную способность каналов охлаждения лопаточной машины.

Известная в настоящее время цепочка проектирования охлаждаемых лопаток включает в себя разработку варианта конструкции в системе трехмерного моделирования, проведение поверочных газодинамических, гидравлических и тепловых расчетов в САЕ-системе, далее корректировку конструкции до получения варианта, удовлетворяющего комплексу газодинамических и прочностных требований.

После начального этапа проектирования начинается длительный этап экспериментальной доводки и корректировки расчетных вариантов конструкции с уточнением (верификацией) используемых алгоритмов, критериальных зависимостей на основе данных, полученных при испытаниях моделей лопаток, узла турбины и двигателя в целом на стенде и при летных испытаниях в системе ЛА. При испытаниях на моделях исследуются «защитные» свойства «охлаждающего» воздуха для вариантов перфорации, отличающихся углом расположения канала охлаждения относительно наружной поверхности пластины; формой канала охлаждения; диаметральными размерами канала: ориентацией выходного сечения относительно направления скорости потока газа, обтекающего пластину; шагом расположения выходных отверстий друг относительно друга; взаимным расположением отверстий в близлежащих рялах.

Существующие технологии позволяют изготавливать отверстия пленочного охлаждения в лопатках индивидуально и с произвольной ориентацией относительно оси двигателя, поэтому в задачу проектирования входит нахождение наиболее оптимального варианта пленочного охлаждения, удовлетворяющего требованиям газодинамики, прочности, ресурса и надежности. Эти исследования могут быть начаты с анализа результатов испытаний плоской или криволинейной пластинки, установленной в канале и имеющей перфорацию стенки, обеспечивающую вдув «охлаждающего» воздуха на поверхность пластины в холодных условиях, при имитации режима обтекания пластины в месте расположения отверстий перфорации, т. е. при соответствующем реальным условиям уровнем скоростей газа в канале, перепадами давления при вдуве «охлаждающего» воздуха в канал и т. д., в лопаточных каналах охлаждаемых турбин.

## 3. МЕТОДИКА ИССЛЕДОВАНИЯ

Предлагаемая нами полная цепочка разработки модельного образца включает в себя: разработку CAD-модели в системе трехмерного моделирования; проведение расчетов в САЕсистеме: прототипирование модельной пластины методом стереолитографии; проведение продувок модели в аэродинамической трубе и внесение необходимых изменений в модельный образец. Известно, что исследование процесса пленочного охлаждения на пластине необходимо проводить при изменении величин относительных скоростей газа λ в диапазоне 0,2...0,9, так как именно такие скорости наблюдаются на корыте и спинке реального профиля [1]. Для визуализации и проведения замеров, т. е. получения результатов, информативных для последующего анализа, необходимо выполнять отверстия перфорации увеличенными в десяти-кратном масштабе, т. е. с диаметром около 3,5 мм. Величина шага между отверстиями будет составлять 10 мм, толщина пластины будет также равна 10 мм. Число отверстий в одном ряду можно варьировать, в зависимости от схемы охлаждения, от 3 до 10, число рядов охлаждаемых отверстий до 3.

Углы наклона отверстий по отношению к направлению скорости газа в канале (угол α) варьируются от 22 до 35 градусов. Направление выхода «охлаждающего» воздуха изменяется от спутного по отношению к основному потоку, до перпендикулярного или несколько большего, чем 90 градусов, относительно этого направления, углы расположения перпендикулярно к потоку ( $\beta$ ) так же варьируются от 22 до 35. Примеры выполнения охлаждаемых каналов на исследованной пластине представлены на рис. 1, 2, 3.

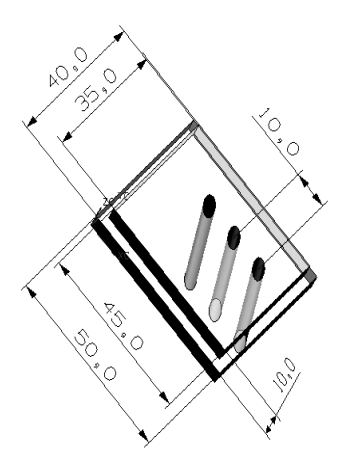

Рис. 1. Пример конфигурации пластины с отверстиями, наклоненными под углами  $\alpha - 35$  градусов и  $\beta$  – 35 градусов

Кроме того, известно об экспериментальных исследованиях так называемых Fan-shapes hole [2]. Пример пластинки с этими каналами приведен на рис. 2 и Anti-vortex hole [3] – на рис. 3.

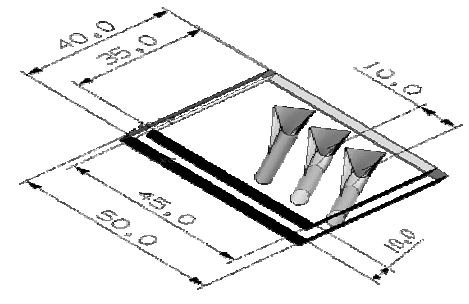

Рис. 2. Отверстия типа Fan-shapes

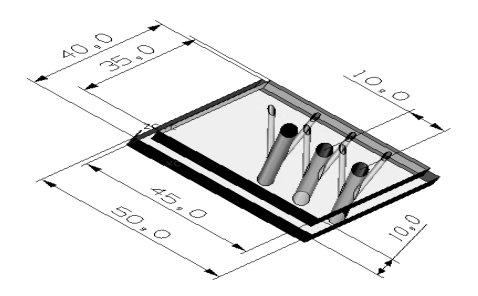

Рис. 3. Отверстия типа Anti-vortex

Модельный образец, содержащий отверстия типа Anti-vortex, изготовить методом LOMтехнологии практически невозможно, так как очистка мелких каналов очень трудоемка и нецелесообразна. SLA-технология также является для нас недостаточно опробованной, в связи с чем было принято решение исключить этот вариант из дальнейшего рассмотрения в рамках ланной статьи.

Послойная технология формирования модельного образца предполагает наличие в наклонных каналах выраженной «ступеньки». Необходимо оценить влияние неровностей на газодинамические характеристики каналов.

Известно, что гидравлические потери в каналах можно оценить по формуле Вейсбаха (местные гидравлические потери):

$$
\Delta p_{\scriptscriptstyle M}^* = r_i \cdot \frac{\rho w_i^2}{2},\tag{1}
$$

где  $r_i$  – коэффициент местного сопротивления,  $\rho$  - плотность,  $w_i$  - среднемассовая скорость в і-м сечении канала;

и формуле Дарси-Вейсбаха (линейные гидравлические потери):

$$
\Delta p_{\scriptscriptstyle \rm I\hspace{-1pt}I}^* = \xi_{\scriptscriptstyle \rm T\hspace{-1pt}I} \frac{l}{d} \cdot \frac{\rho w^2}{2},\tag{2}
$$

где  $l$  – длина канала,  $d$  – диаметр канала,  $\rho$  – плотность,  $w$  - среднемассовая скорость,  $\xi_{\text{TD}}$  коэффициент трения, зависящий от М и Re и относительной шероховатости стенок канала  $k/d$ ,  $k$  – средняя высота гребешков шероховатости.

Очевидно, что расчет множественных случаев гидравлических потерь будет значителен по трудоемкости, следовательно, необходимо использовать системы численного газодинамического анализа. Для оценки турбулентности в канале проведем сравнительный расчетный эксперимент в системе СFX для двух случаев прямого канала охлаждения: без учета и с учетом шероховатости внутри канала. По имеющейся CAD-модели (рис. 1) была создана модель расчетной области (рис. 4).

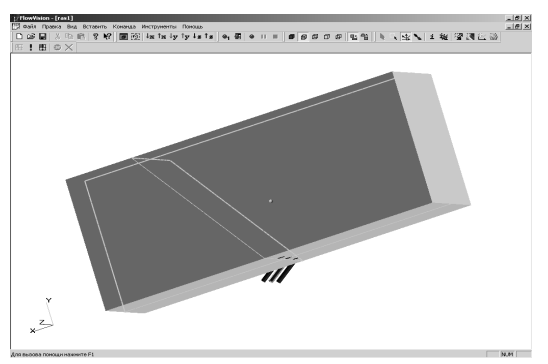

Рис. 4. Модель расчетной области

Были выбраны граничные условия:

• исходная расчетная сетка составляла 20  $\times$  $\times$  10  $\times$  5 ячеек (X Y Z), для улучшения ее характеристик проводилась адаптация сетки на границах, для «трубы» - до 2 уровня, для «отверстия» - до 5 уровня;

• для проведения расчетов была выбрана модель несжимаемой жидкости, так как скорости для исходных расчетов были взяты из диапазона меньше 0,3 М, условия по температуре и давлению соответствовали параметрам на  $H = 0$  M;

• на входе в «трубу» задавалась скорость воздушного потока в 20 м/с, на входе в «отверстие»  $-25$  м/с;

• на жестких стенках «трубы» и «отверстия» было установлено условие непротекания.

Для первого расчета полагалась стенка отверстия гладкой, профиль скорости пограничного слоя - логарифмический, для второго расчета шероховатость стенки равнялась 168 (значение шероховатости было выбрано исходя из толщины слоя пленки в LOM-технологии). Время расчета до установления квазистационарного режима в обоих случаях было практически одинаково и составило порядка 1500 итераций, что соответствовало 0,15 с физического времени эксперимента. Суммарное время расчетов составило 48 часов (расчеты велись на одной машине класса P IV Dual-core). Для обоих случаев расчетная модель содержала 230 тыс. расчетных ячеек. Расчетная сетка приведена на рис. 5. Поле векторов скорости на одном из расчетных шагов представлено на рис. 6.

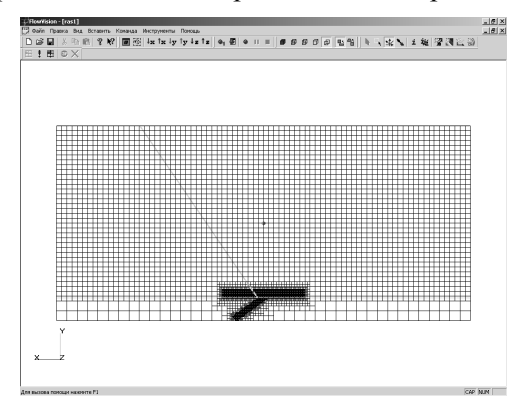

Рис. 5. Расчетная сетка

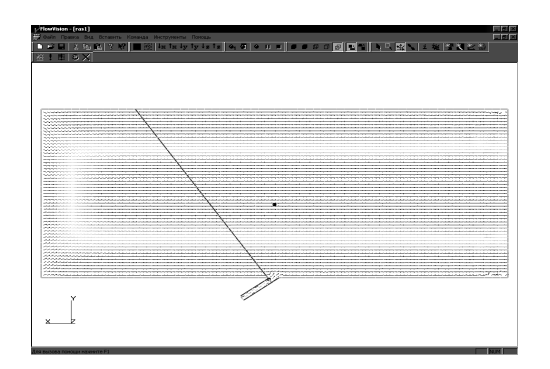

Рис. 6. Поле векторов скорости

### 4. ОБСУЖДЕНИЕ РЕЗУЛЬТАТОВ

Результаты расчетов показали, что несмотря на схожесть внешней картины течения, которая может быть обусловлена некорректными исходными данными, интенсивность турбулентности во втором случае (с учетом шероховатости поверхности) выше ориентировочно на 20%. Таким образом, шероховатость образца (точнее, характер поверхности - послойной «ступеньки», определяемый технологией изготовления) оказывает влияние на результаты расчета и необходимо контролировать этот параметр при изготовлении модели.

Для SLA-технологии размер технологической «ступеньки» будет зависеть от выбранного режима выращивания и расположения образца в стереолитографической машине и может иметь сглаженный характер. Для измерения внутренней поверхности отверстий была разработана мастер-модель специальной пластины, раскрытой вдоль плоскости отверстия, что позволяет количественно оценить на измерительном оборудовании полученный результат. Рассмотрим подробнее технологию изготовления моделей с использованием установки Viper Si2 [4], установленной в учебно-научной лаборатории быстрого прототипирования и изготовления объемных деталей УГАТУ. Первым шагом является получение мастер-модели из CAD-системы в формате .stl, предназначенном для формирования выращиваемой стереолитографической модели, и анализ полученного .stl файла. В нашем случае панель информации о модели сообщает геометрические размеры образца (50×40×10 мм), расстояние от края отверстия (тонкая стенка) больше 2 мм, что является допустимым для изготовления, модель состоит из более чем 18 тысяч треугольников (шаг разбиения удовлетворительный), объем модели около 17 кубических сантиметров.

Следующим шагом для моделей формируется поддержка - добавляются тонкостенные опоры, на которых модель приподнимается над платформой, что позволяет ее снять без повреждений выращиваемых поверхностей.

Далее необходимо в программной системе управления установкой разместить модели на платформе. Предполагается, что уже на стадии формирования поддержек оператор знает, каким образом модели должны располагаться на платформе, и задача, как правило, сводится к топологическому размещению с учетом технологических зазоров от краев и между вырашиваемыми деталями (рис. 7).

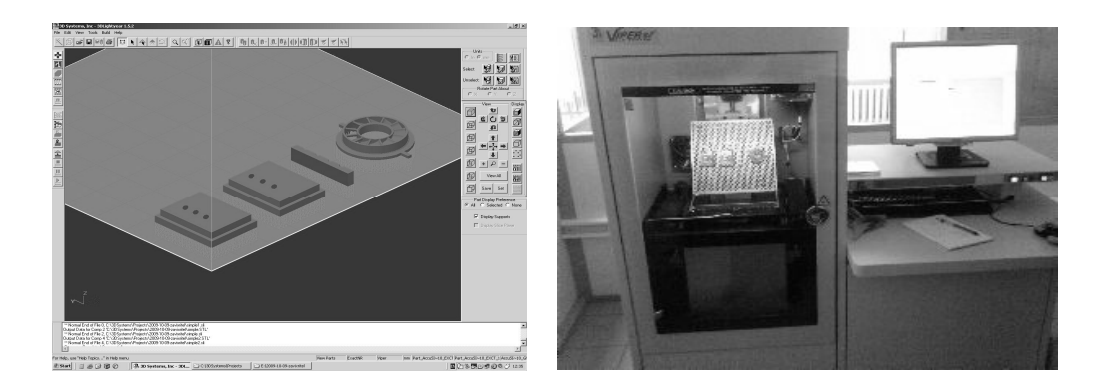

Рис. 7. Размещение моделей на платформе

Процесс выращивания моделей определяется свойствами материала и режимом работы установки. В нашем случае использовался материал Accura-10 plastic, рабочая температура полимера установлена 28 градусов Цельсия, расчетное время изготовления - 2 часа 06 минут, время разравнивания (Z-Wait) - 10 секунд на слой, sweeps (количество проходов лопатки) равно единице, шаг движения платформы - $0.1$  MM.

Далее должны быть модели сняты с платформы (при помощи шпателя срезаются поддержки), тщательно промываются и высушиваются сжатым воздухом, в случае обнаружения дефектов - зачищаются и ставятся для окончательного отверждения в полимеризационную камеру. Срок выдержки в камере составляет в нашем случае около часа. После этого образцы готовы и могут подвергаться механической обработке и измерениям. В итоге получены образцы на двух различных установках быстрого прототипирования, которые можно сравнить между собой по качеству и технологичности изготовления.

При рассмотрении модельных образцов обнаружилось, что верхняя плоскость картриджа, полученного по SLA-технологии, имеет волнообразную структуру, заметную визуально и тактильно. Особые перепады наблюдаются в местах формирования отверстий и границ модели. На картриджах, полученных по LOMтехнологии, подобная проблема отсутствует. Так как картридж верхней плоскостью устанавливается в аэродинамическую трубу и исследуется взаимодействие основного потока и газа из отверстий, то обнаруженные дефекты являются критичными для дальнейшего использования образца в газодинамических экспериментах. Возможное решение для исправления картриджей SLA - их последующая доводка и механическая обработка. Также целесообразны исследования режимов формирования модели в установке и изучение свойств различных полимеров. Исследование внутренних стенок модельного канала охлаждения (отверстий в пластине) является также очень значимым для дальнейшего эксперимента, так как при наклоне отверстий в моделях при используемых технологиях прототипирования будут формироваться значительные неровности.

Контроль отклонений формы плоских поверхностей (верхняя поверхность картриджа) можно осуществить известными методами контроля отклонений от прямолинейности и плоскостности: механическими (с помощью уровней и плоскомеров карусельных); оптическими (с помощью оптических приборов - автоколлиматоров и коллиматоров, микротелескопов ППС-1, ППС-7, оптической струны ДП-477М, плоскомеров оптических, интерферометров, лазеров); гидростатическими (с помощью уровней, действие которых основано на принципе сообщающихся сосудов); индуктивными (с помощью уровней индуктивных, линеек ЛИП-3 И УИП-5); измерение поверочными линейками и плитами. Высокую точность измерений позволяют получить оптические приборы автоколлиматоры, коллиматоры и интерферометры - до 1 мкм при длине поверяемой поверхности до 2 м. Достоинством использования лазеров является возможность производить измерения на больших расстояниях (до 105 м; погрешность измерения на расстоянии свыше 60 м примерно 12 мкм).

Для контроля неровностей поверхности применяют контактные и бесконтактные количественные методы. При этом контроль неровностей поверхностей в сечении проводят с помощью контактных (щуповой метод) или бесконтактных (интерференционный метод, метод световых сечений и теневой проекции) приборов, которые позволяют получить значение параметра шероховатости непосредственно на шкале прибора (либо окуляра) или на записанной профилограмме. Приборы светового сечения (ПСС) - двойные микроскопы (МИС-11 системы В. П. Линника), позволяют определять неровности поверхности с высотой  $R_z$  до 0,8 мкм. Для контроля более чистых поверхностей применяют микроинтерферометры (МИИ-4. МИИ-5, МИИ-10, МИИ-12), работающие на принципе интерференции света. Контроль неровностей поверхности контактным методом можно осуществить с помощью щуповых приборов, основанных на принципе ощупывания поверхности алмазной иглой - профилометры (модели 253, 283, 296, 171621) и профилометры-профилографы (модели 201, 202, 280,  $171311$ .

В настоящей работе проводилась оценка неровностей внутренней поверхности канала бесконтактным метолом контроля на электронном микроскопе Nikon Eclipsk MA100 в лаборатории наноструктур и измерений кафедры технологий машиностроения УГАТУ. Были получены фотографии границ наклонных каналов картриджей, изготовленных по LOMи SLA- технологиям (рис. 8, 9), позволяющие оценить высоту неровностей поверхностей, а также провести сравнительный анализ геометрии неровностей образцов.

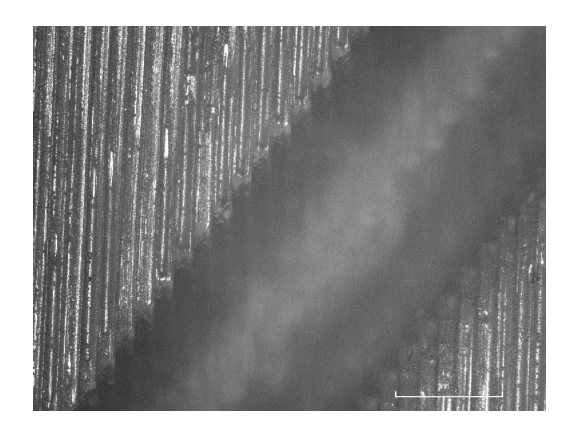

Рис. 8. Граница наклонного канала в LOM-технологии

Соотношение геометрии неровностей канала совпалает с ожилаемым соотношением толщины слоя. Возможно говорить о некоторых преимуществах SLA-технологии перед LOM получение более гладкой поверхности.

В то же время, на практике толщина слоя предполагает использование соответствующего полимера. Например, для Accurra-10 слой 0,1 мм являлся самым тонким, а переход на новый полимер потребует полную замену материала в ванной (около 40 кг), что недопустимо по экономическим соображениям.

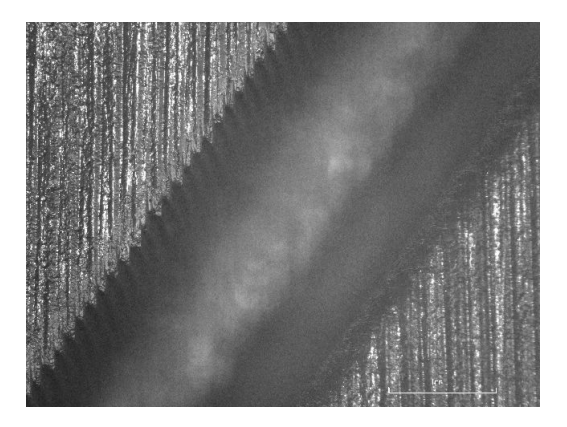

Рис. 9. Граница наклонного канала в SLA-технологии

В результатах исследований образцов под микроскопом необходимо отметить у образца SLA более резкую границу края, чем у LOM, в то время как ожилалась сглаженность ступенек за счет затекания жидкого полимера по сравнению с краем, формируемым ножом в пленке. Необходимо проверить ряд гипотез, в частности возможность сглаживания края у пленки при механической очистке канала, а также возможны ли оптические погрешности за счет большей прозрачности материала в полимерной молели.

Необходимо отметить, что в работе не было уделено должного внимания исследованию формы верхней поверхности картриджа - измерению отклонений от плоскостности, что, как было показано выше, может значительно повлиять на результаты газодинамических экспериментов.

#### 5. ПРИЛОЖЕНИЕ РЕЗУЛЬТАТОВ

По результатам исследований модельных образцов можно сделать вывод об их пригодности к испытаниям в аэродинамической установке. Принципиальная схема установки приведена на рис. 10. Ожидается, что результаты модельного эксперимента должны корелировать с расчетными с учетом шероховатости. Также результаты позволят уточнить граничные условия и параметры математической модели для численного эксперимента.

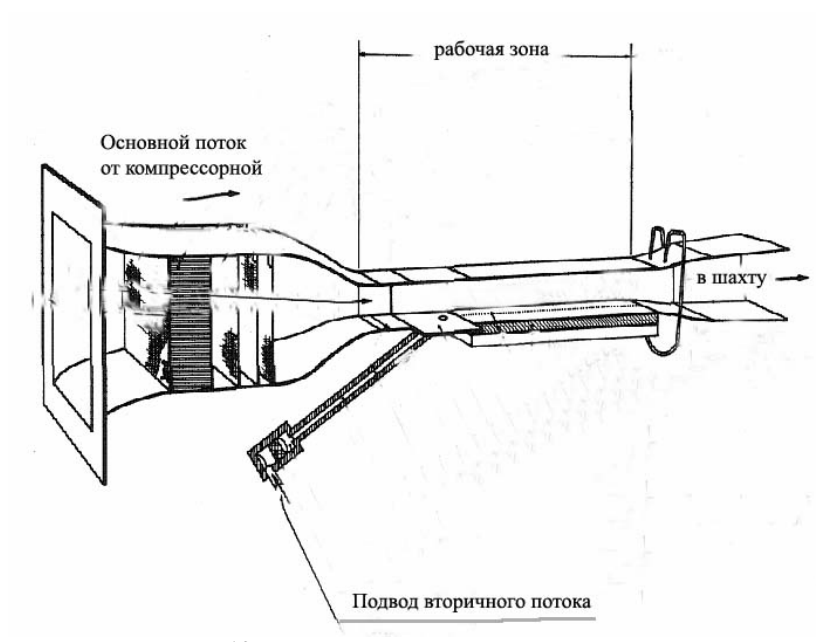

Рис**. 10.** Принципиальная схема установки

## ВЫВОДЫ

Использование стереолитографии на стадии разработки узлов ГТД позволит:

● уменьшить стоимость отдельного эксперимента за счет использования моделей, полученных методом быстрого прототипирования;

● сократить общее время проектирования за счет отработки серии конструкторских решений модельного эксперимента;

● повысить точность расчетных исследований для различных деталей и узлов ГТД;

● для серии расчетов, подтвержденных модельным экспериментом, возможно резко понизить общее количество запусков установки, заменив их расчетами;

● вести разработку узлов ГТД в едином информационном пространстве, с использованием результатов как модельного (на аэродинамическом стенде), так и численного (CFX) экспериментов.

## СПИСОК ЛИТЕРАТУРЫ

1. Гастелоу Дж**.** Аэродинамика решеток турбомашин. М.: Мир, 1987.

2. Film-Cooling from Holes with Compound Angle orientations. Part 1: Results Downstream of Two Staggered Rows of Holes with 3D Spanwise Spacing / P. M. Ligrani [et al] // ASME Journal of Heat Transfer. 1994. Vol. 116.

3. **Heidmann J. D.** A numerical study of antivortex film cooling designs at high blowing ratio // ASME paper GT2008-50845, 2008.

4. 3D System Inc, Справочное руководство по использованию оборудования стереолитографических машин SLA, p/n 23700-M57-00.

ОБ АВТОРАХ

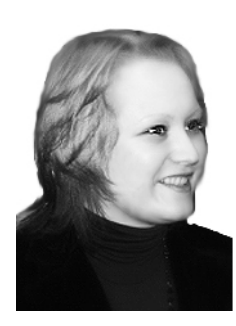

Монахова Вероника Павловна, доц. каф. метрологии, стандартизации и сертификации МАИ. Дипл. инж. по авиац. двиг. и

энерг. уст. (МАИ, 1998). Канд. техн. наук по проектир-ю авиац. двиг. (МАИ, 2006). Иссл. в обл. метрологии и обеспечения качества разработки и производства двиг. летательн. аппаратов.

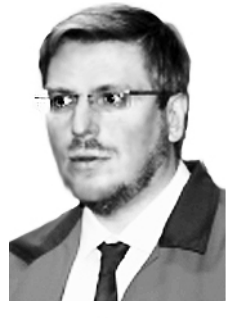

Терентьев Вадим Васильевич, дир. Ресурсн. Центра МАИ в области авиастроения. Дипл. по вычисл. системам, комплексам и сетям. Иссл. в обл. методики проектир-я сложн. техн. систем с использ. технологий комп. проектир-я и моделир-я.

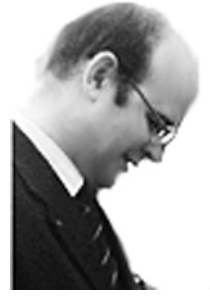

Яковлев Алексей Александрович, доц. каф. теории воздушнореактивн. двигателей МАИ. Канд. техн. наук по иссл-ю динамики течений в авиац. двигателях. Иссл. в обл. газовой динамики.